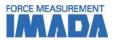

# Force-Time Graphing Software ZLINK4

You can see force transition graphically with simple operation. It starts or ends graphing automatically with a trigger function. It automatically saves a recorded graph when graphing is finished.

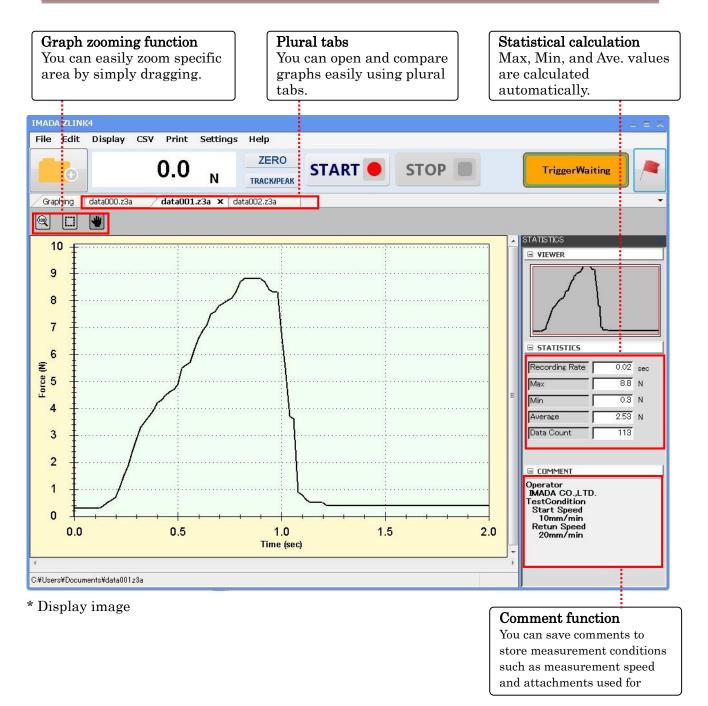

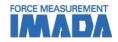

# Features

## Trigger function

You can input force values to start and stop graphing to enable auto recording. You can also set graphing time period.

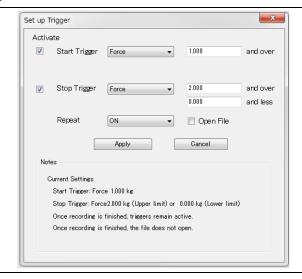

### Force gauge setting

Combining the software with a DSV or DST force gauge, you can set up functions such as set points (upper/lower limit), and more.

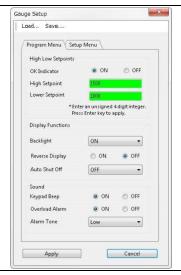

| Specifications   |                                                                                                    |                          |                          |                          |
|------------------|----------------------------------------------------------------------------------------------------|--------------------------|--------------------------|--------------------------|
| Model            | ZLINK4                                                                                                    |                          |                          |                          |
| Sampling rate    | Max. 50 data / sec (50Hz)                                                                                                    |                          |                          |                          |
| Resolution       | Force resolution is determined by a force gauge's capacity. (Signed 4-digit) (e.g.) Your force gauge's capacity is 5N→0.001N                                                      |                          |                          |                          |
| Functions        | Trigger function, Statistics calculation, CSV format conversion, Printing, Displaying data recorded in ZLINK3 (*1) Comment function, Force gauge setup (*only for DST/DSV series) |                          |                          |                          |
| Output           | Word, Excel, PDF format                                                                                                    |                          |                          |                          |
| Languages        | Japanese, English                                                                                                    |                          |                          |                          |
|                  | DST/DSV                                                                                                    |                          |                          |                          |
| Compatible       |                                                                                                    |                          |                          |                          |
| force gauges     |                                                                                                    |                          |                          |                          |
| (Existing model) |                                                                                                    |                          |                          |                          |
| Required cables  | USB cable supplied with DST/DSV                                                                                                    |                          |                          |                          |
|                  | DS2                                                                                                    | Z2/ZP                    | HTG2                     | DTX2                     |
| Compatible       |                                                                                                    |                          | $\circ$                  |                          |
| force gauges     | aug)                                                                                                    | 40                       |                          |                          |
| (Old models)     |                                                                                                    |                          |                          | 100                      |
| Required cables  | Optional cable<br>CB-203                                                                                                    | Optional cable<br>CB-204 | Optional cable<br>CB-204 | Optional cable<br>CB-204 |

 $<sup>{}^{\</sup>star}$  Contact us for compatibility of other models.

<sup>\*1</sup> You can convert data recorded in ZLINK3-E into ZLINK4 format using a supplied converting software.

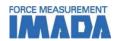

| Operating environment |                                                                               |  |
|-----------------------|-------------------------------------------------------------------------------|--|
| OS                    | Windows 7/8/8.1/10                                                            |  |
| Hardware              | CPU: Pentium4(1GHz or more) or more is recommended.                           |  |
|                       | Memory: 2GB or more is recommended.                                           |  |
|                       | Hard disk (Data storage area): 10GB or more is recommended                    |  |
| Platform              | Microsoft .NET Framework 4.6 or later                                         |  |
| Execute environment   | Microsoft Internet Explorer 6.0 or later                                      |  |
|                       | Windows installer 3.1 or later                                                |  |
| Image size            | Resolution 1024×768 pixel or more                                             |  |
| Connecting port       | necting port USB1.1, USB2.0 connector (force gauges equipped with USB connect |  |
|                       | RS232C**                                                                      |  |

When you use RS232C, make sure to use a PC equipped with RS232C port. (You may use a commercial adaptor to convert RS232C into USB, however, you could not connect well in some cases.

#### [Printing sample]

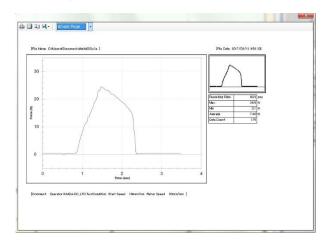

#### [Output]

#### **OPrinting**

Select paper size (A4 or letter size), then you can print it.

#### ODigital output

You can output data in Word/Excel/PDF format.

Graph is attached as an image file.

#### [Notes]

- The contents may be changed without a prior notice for improvement or other reasons in the future.
- · Do not use or copy a part or all of the software and this specifications without permission.

#### [Notes for purchase]

- · You need a specific digital force gauge and connection cable to use this software.
- This product is protected by Japanese Copyright Act and Universal Copyright Convention. Do not copy and use this content without authority.
- $\cdot$  We do not accept any returns. Please make sure to check its working condition, operating environment and so on.

#### IMADA CO., LTD

99 Jinnoshinden-cho aza Kanowari Toyohashi

Japan 441-8077

Tel: +81-(0)532-33-3288 Fax: +81-(0)532-33-3866 E-mail: info@forcegauge.net

Website: http://www.forcegauge.net/en/

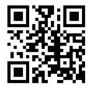

Visit our website for more information on wide product specifications, measurement applications and videos.